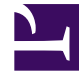

# <span id="page-0-0"></span>**SGENESYS**

This PDF is generated from authoritative online content, and is provided for convenience only. This PDF cannot be used for legal purposes. For authoritative understanding of what is and is not supported, always use the online content. To copy code samples, always use the online content.

## Widgets API Reference

Widgets Bus API overview

## Contents

- 1 [Overview](#page-2-0)
	- 1.1 [Global access](#page-2-1)
	- 1.2 [Genesys Widgets onReady callback](#page-3-0)
	- 1.3 [Extensions](#page-3-1)
- 2 [CXBus Reference](#page-3-2)
	- 2.1 [CXBus.command](#page-3-3)
	- 2.2 [CXBus.configure](#page-4-0)
	- 2.3 [CXBus.loadFile](#page-6-0)
	- 2.4 [CXBus.loadPlugin](#page-6-1)
	- 2.5 [CXBus.registerPlugin](#page-7-0)
- 3 [CXBus Plugin Interface Reference](#page-7-1)
	- 3.1 [oMyNewPlugin.registerCommand](#page-7-2)
	- 3.2 [oMyNewPlugin.registerEvents](#page-9-0)
	- 3.3 [oMyNewPlugin.subscribe](#page-9-1)
	- 3.4 [oMyNewPlugin.publish](#page-10-0)
	- 3.5 [oMyNewPlugin.republish](#page-10-1)
	- 3.6 [oMyNewPlugin.publishDirect](#page-11-0)
	- 3.7 [oMyNewPlugin.command](#page-11-1)
	- 3.8 [oMyNewPlugin.before](#page-12-0)
	- 3.9 [oMyNewPlugin.registry](#page-13-0)
	- 3.10 [oMyNewPlugin.subscribers](#page-14-0)
	- 3.11 [oMyNewPlugin.namespace](#page-14-1)
	- 3.12 [oMyNewPlugin.ready](#page-15-0)

• Developer

Learn about the bus that all widgets components are built on.

#### **Related documentation:**

## <span id="page-2-0"></span>Overview

•

Genesys Widgets is built on top of the CXBus messaging bus. CXBus uses the publish-subscribe model to facilitate communication between the Widgets components, all of which are *plugins* that can both *publish* events on the bus and *subscribe* to the events they are interested in.

With the help of the Widgets-Core plugins, CXBus makes it possible to combine the logic implemented by user interface plugins, service plugins, and utility plugins into cohesive products that can provide chat sessions, schedule callbacks, and so on.

Publications and subscriptions are loosely bound so that you can publish and subscribe to any event without that event explicitly being available. This allows for plugins to lazy load into the bus or provide conditional logic in your plugins so they can wait for other plugins to be available.

CXBus events and commands are executed asynchronously using deferred methods and promises. This allows for better performance and standardized Pass/Fail handling for all commands. Command promises are not resolved until the command is finished, including any nested asynchronous commands that command may invoke. This gives you assurance that the command completed successfully and the timing of your follow-up action will occur at the right time. As for permissions, CXBus provides metadata in every command call including which plugin called the command and at what time. This allows for plugins to selectively allow/deny invocation of commands.

You can use three methods to access the Bus:

- Global access
- Genesys Widgets onReady callback
- Extensions

#### <span id="page-2-1"></span>Global access

#### **QuickBus**

window. genesys.widgets.bus

For quick access to call commands on the bus, you can access the **QuickBus** instance after Genesys Widgets loads. QuickBus is a CXBus plugin that is exposed globally for your convenience. Typical use cases for using QuickBus are for debugging or calling a command when a link or button is clicked. Instead of creating your own plugin, you can use QuickBus to add the click handler inline in your

HTML. Example:

[Open WebChat](#page-0-0)

Global CXBus

CXBus is available as a global instance named "CXBus" (or window.CXBus). Unlike QuickBus, this is not a plugin but CXBus itself.

CXBus has been updated to include a "command" method that allows you to execute a command directly from the CXBus instance. Example:

CXBus.command("WebChat.open");

You can use this, like QuickBus, for debugging or setting up click events.

#### <span id="page-3-0"></span>Genesys Widgets onReady callback

Genesys Widgets provides an "onReady" callback function that you can define in your configuration. This will be triggered after Genesys Widgets initializes. QuickBus is provided as an argument in this function, but you may also access CXBus globally in your function.

window. genesys.widgets.onReady = function(QuickBus){

- // Use the QuickBus plugin provided here to interface with the bus
- // QuickBus is analogous to window.\_genesys.widgets.bus

};

#### <span id="page-3-1"></span>Extensions

You can define your own plugins/widgets that interface with Genesys Widgets. For more information, please see Genesys Widgets extensions.

## <span id="page-3-2"></span>CXBus Reference

The CXBus instance is exposed globally (window.CXBus) and has several methods available:

- CXBus.command
- CXBus.configure
- CXBus.loadFile
- CXBus.loadPlugin
- CXBus.registerPlugin

#### <span id="page-3-3"></span>CXBus.command

Calls a command on the bus under the namespace "CXBus". Use this to quickly and easily call

commands without needing to generate a unique plugin interface object first.

#### Example

CXBus.command("WebChat.open", {});

#### Arguments

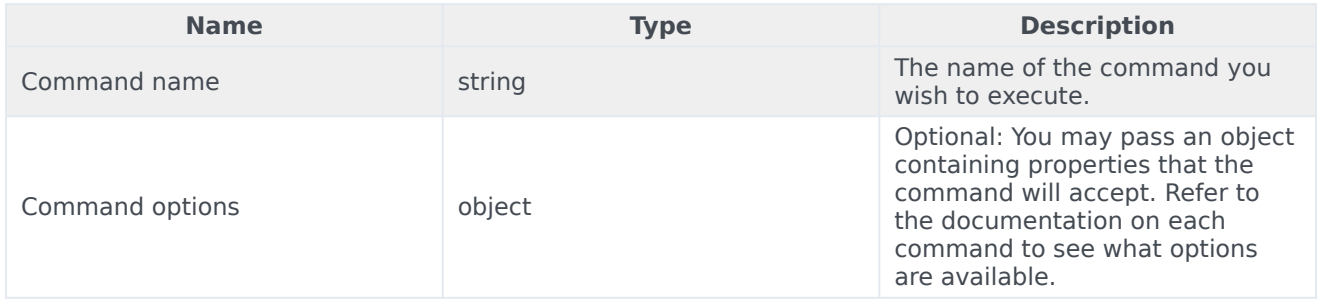

#### Returns

Always returns a promise. You can define done(), fail(), or always() callbacks for every command.

#### <span id="page-4-0"></span>CXBus.configure

Allows you to change configuration options for CXBus.

#### Example

CXBus.configure({debug: true, pluginsPath: "/js/widgets/plugins/"});

#### Arguments

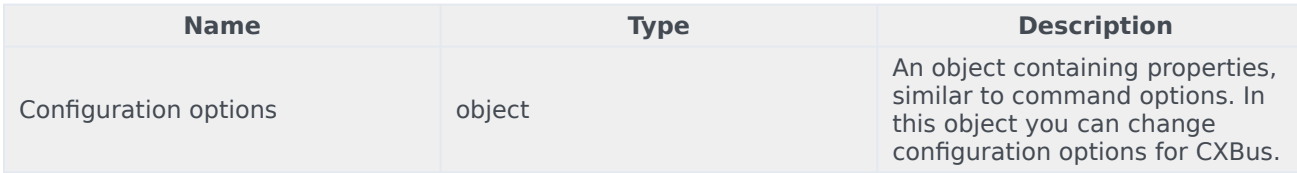

#### Configuration options

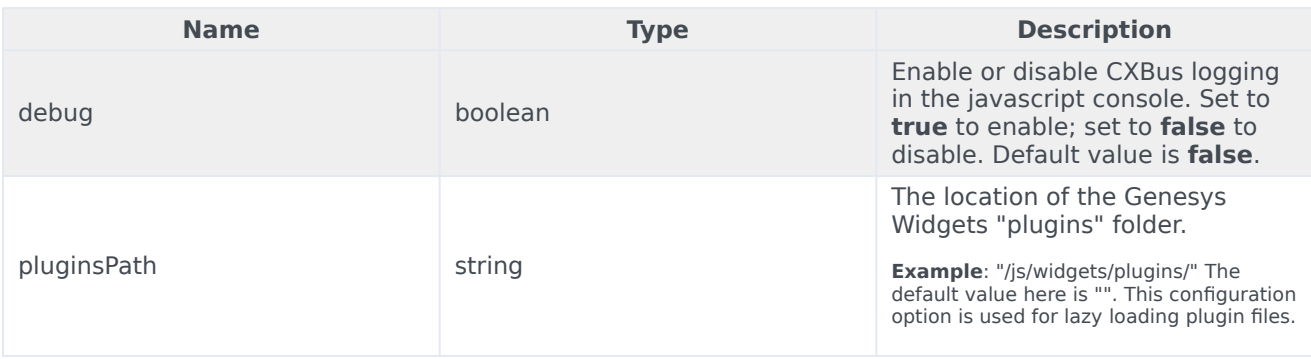

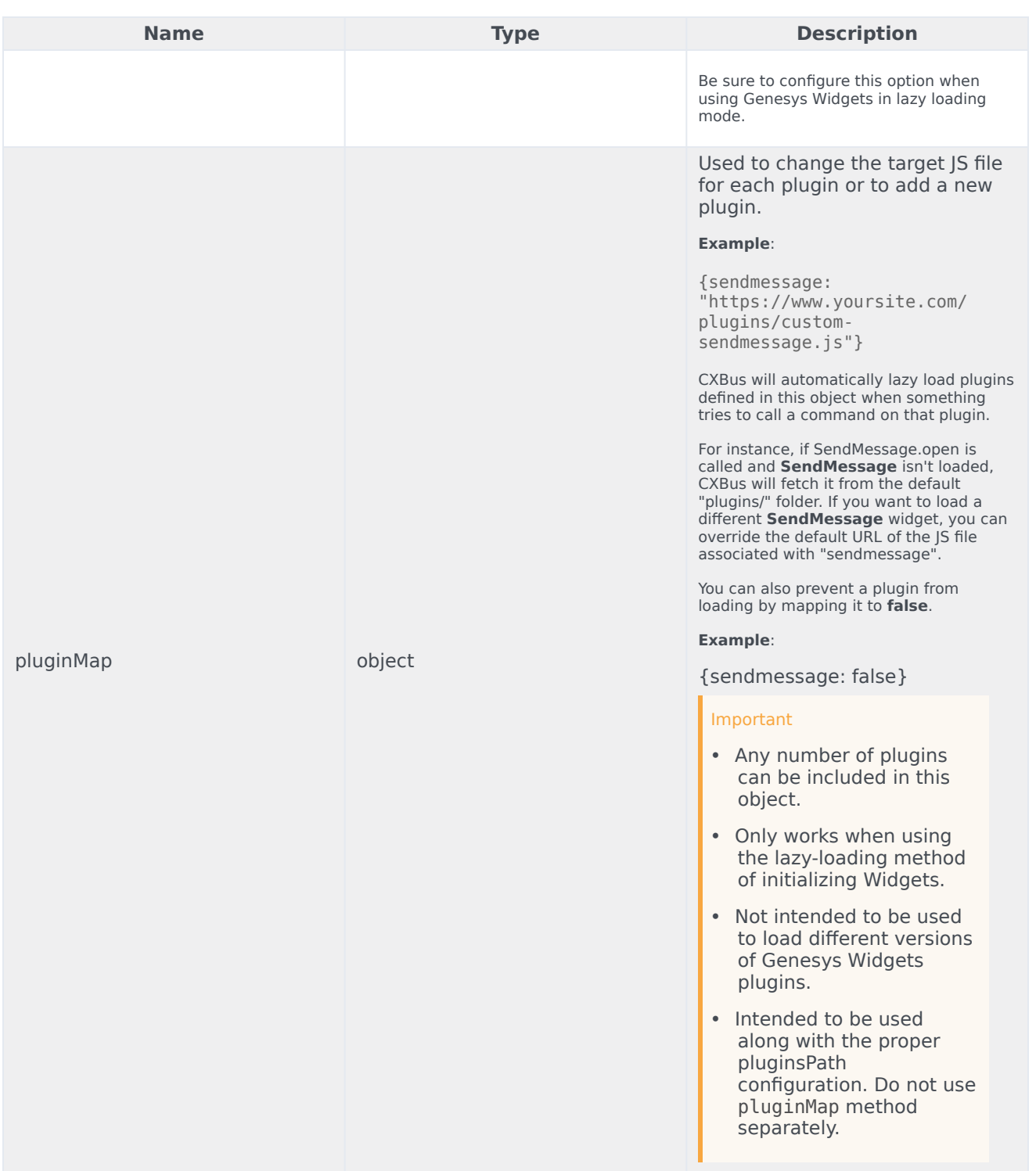

#### Returns

This method returns nothing.

#### <span id="page-6-0"></span>CXBus.loadFile

Loads any javascript file.

#### Example

CXBus.loadFile("/js/widgets/plugins/webchat.min.js");

#### Arguments

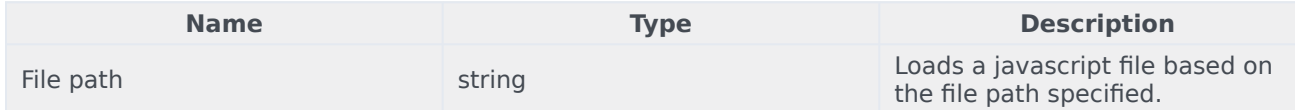

#### Returns

Always returns a promise. You can define done(), fail(), or always() callbacks. When the file loads successfully, done() will be triggered. When the file fails to load, fail() will be triggered.

#### <span id="page-6-1"></span>CXBus.loadPlugin

Loads a plugin file from the configured "plugins" folder.

#### Example

CXBus.loadPlugin("webchat");

#### Arguments

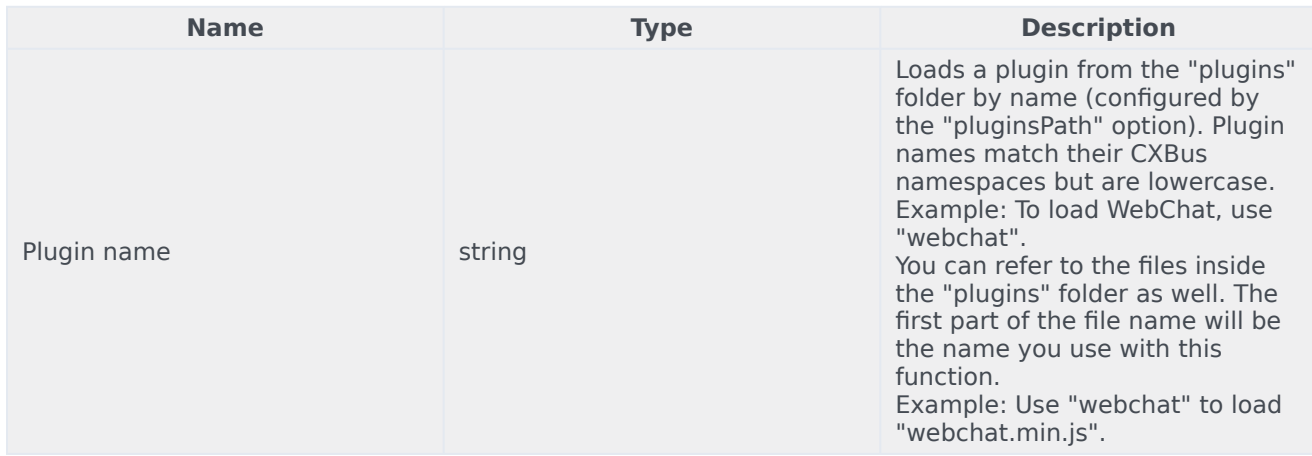

#### **Returns**

Always returns a promise. You can define done(), fail(), or always() callbacks. When the plugin loads successfully, done() will be triggered. When the plugin fails to load, fail() will be triggered.

#### <span id="page-7-0"></span>CXBus.registerPlugin

Registers a new plugin namespace on the bus and returns a plugin interface object. You will use the plugin interface object to publish, subscribe, call commands, and perform other CXBus functions.

#### Example

var oMyNewPlugin = CXBus.registerPlugin("MyNewPlugin");

#### Arguments

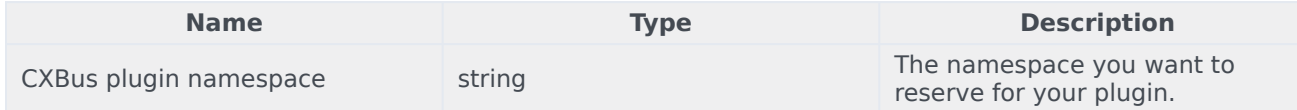

Returns

If the namespace is not already taken, it will return a CXBus plugin interface object configured with the selected namespace. If the namespace is already taken, it will return false.

## <span id="page-7-1"></span>CXBus Plugin Interface Reference

When you register a plugin using CXBus.registerPlugin(), it returns a CXBus Plugin Interface Object. This object contains many methods that allow you to interact with other plugins on the bus.

Let's start with the assumption that we've created the below plugin interface:

```
var oMyNewPlugin = CXBus.registerPlugin("MyNewPlugin");
```
#### <span id="page-7-2"></span>oMyNewPlugin.registerCommand

Allows you to register a new command on the bus for other plugins to use.

#### Example

```
oMyNewPlugin.registerCommand("test", function(e){
```
console.log("'MyNewPlugin.test' command was called", e)

e.deferred.resolve();

});

#### Arguments

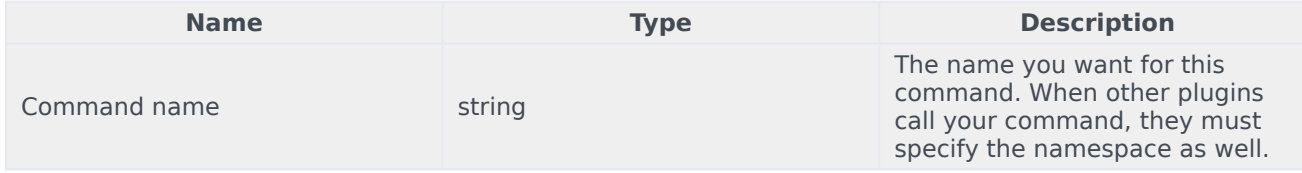

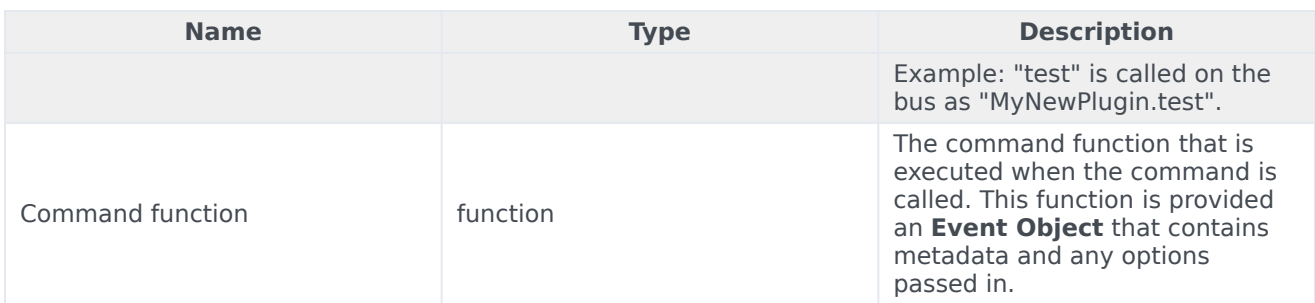

## Event object

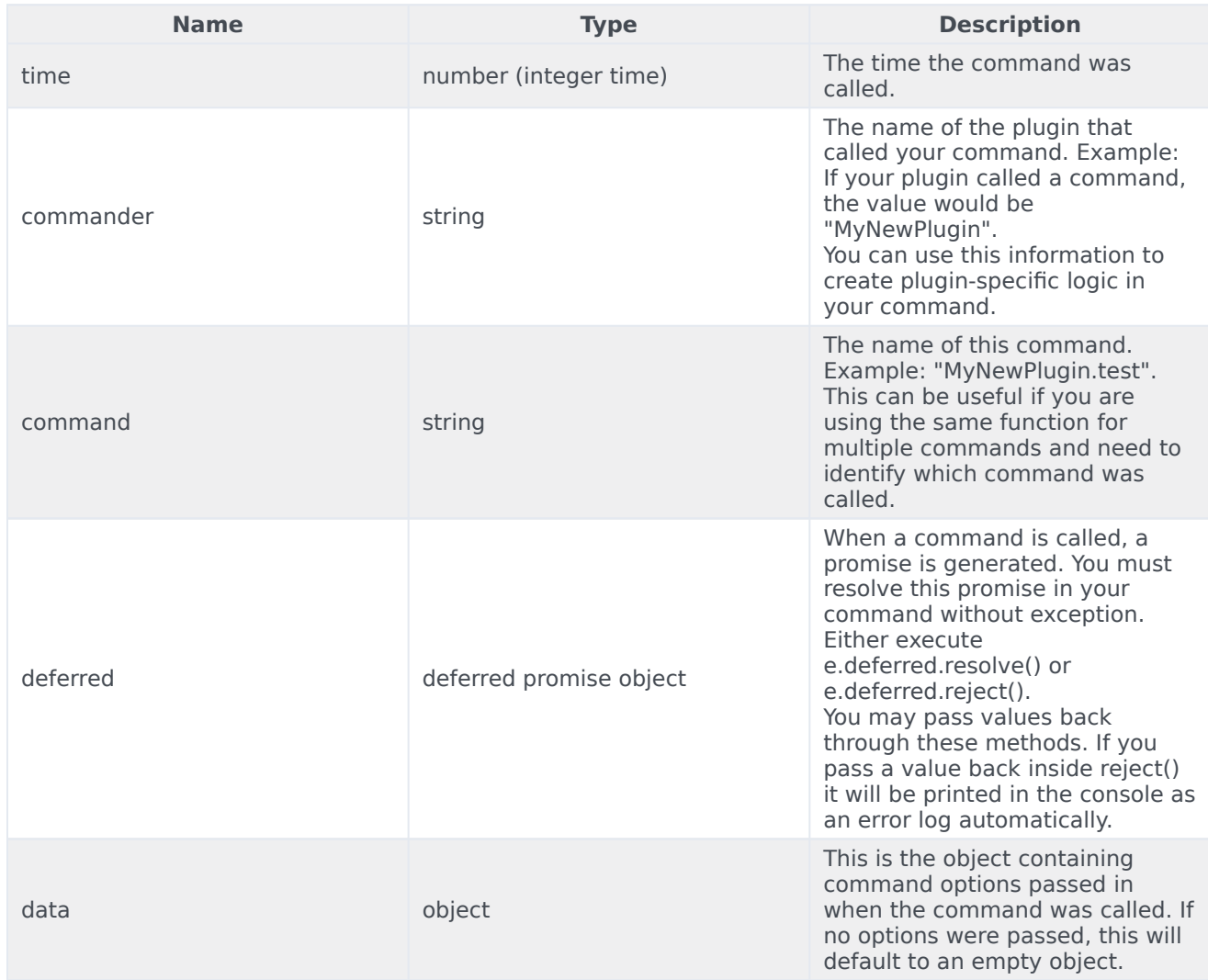

#### Returns

Returns true.

#### <span id="page-9-0"></span>oMyNewPlugin.registerEvents

Registering events is a formality that allows CXBus to keep a registry of all possible events. You don't need to register events before publishing them, but it's a best practice to always register events.

#### Example

oMyNewPlugin.registerEvents(["ready", "testEvent"]);

#### Arguments

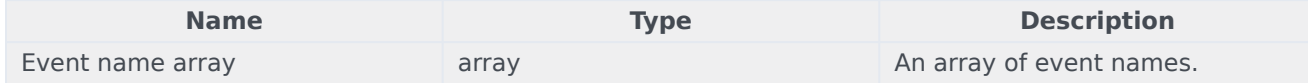

#### Returns

Returns true if at least one value event was included in the array. Returns false if no events are included in the array or no array is passed in.

#### <span id="page-9-1"></span>oMyNewPlugin.subscribe

Subscribes your plugin to an event on the bus with a callback function. When the event is published, the callback function is executed. You can subscribe to any event, even if the event does not exist. This allows for binding events that may come in the future.

#### Example

```
oMyNewPlugin.subscribe("WebChat.opened", function(e){
```

```
// e = Event Object. Contains metadata and attached data
//
// Example Event Object data:
//
// e.time == 1532017560154
// e.event == "WebChat.opened"
// e.publisher == "WebChat"
```
});

#### Arguments

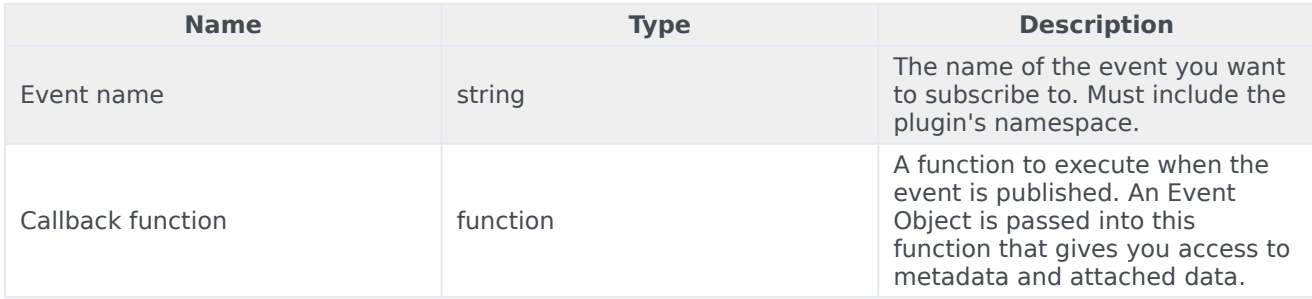

#### Event object

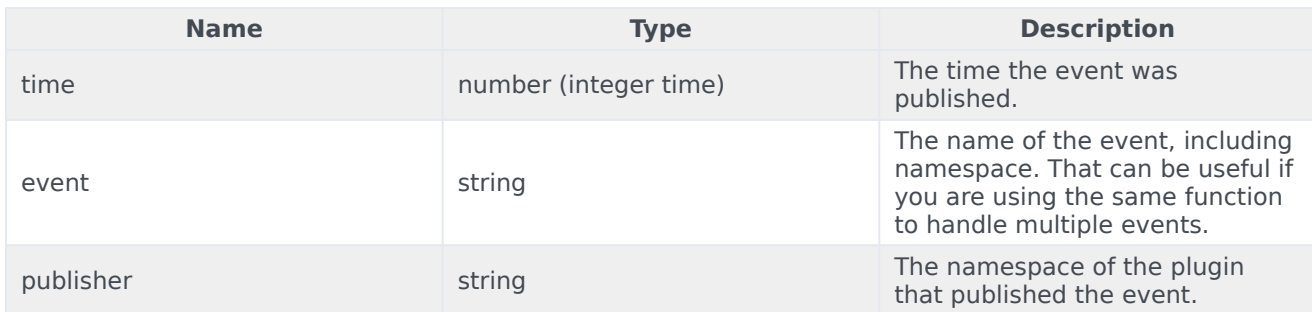

#### Returns

Returns the name of the event back to you if the subscription was successful. Returns false if you did not specify an event and/or a callback function.

#### <span id="page-10-0"></span>oMyNewPlugin.publish

Publishes an event on the bus under your plugin's namespace.

#### Example

```
// Publishes the event "MyNewPlugin.testEvent" with attached data {test: "123"}
oMyNewPlugin.publish("testEvent", {test: "123"});
```
#### Arguments

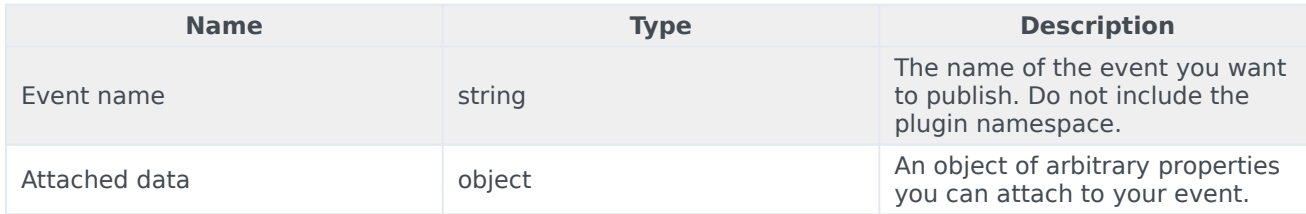

#### **Returns**

Always returns true.

#### <span id="page-10-1"></span>oMyNewPlugin.republish

A special method of publishing intended for one-off events like "ready". In some cases, an event will fire only once. If a plugin is loaded at a later time that needs to subscribe to this event, it will never get it because it will never be published again. To solve this problem, the "republish" method will automatically republish an event to new subscribers as soon as they subscribe to it.

In Genesys Widgets, every plugin publishes a "ready" event. This event is published using "republish" so that any plugin loaded and/or initialized after can still receive the event.

It is important that you only use "republish" for events that publish once. Using republish multiple

times for the same event can cause unwanted behavior.

Genesys Widgets plugins all publish a "ready" event. This is not related to the CXBus plugin interface object's "ready()" method. Calling oMyNewPlugin.ready() will not publish any events.

#### Example

oMyNewPlugin.republish("ready", {...});

#### Arguments

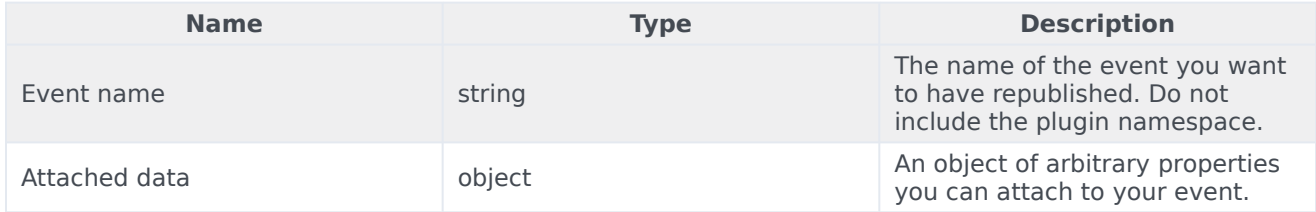

#### Returns

Always returns true.

#### <span id="page-11-0"></span>oMyNewPlugin.publishDirect

A slight variation on "publish", this method will only publish an event on the bus if it has subscribers. The intention of this method is to avoid spamming the logs with events that no plugins are listening to. In particular, if you have an event that publishes frequently or on an interval, "publishDirect" may be used to minimize its impact on logs in the console.

#### Example

oMyNewPlugin.publishDirect("poll", {...});

#### Arguments

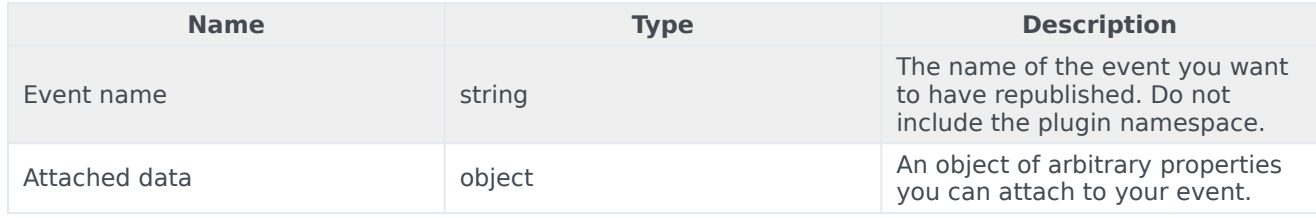

#### Returns

Always returns true.

#### <span id="page-11-1"></span>oMyNewPlugin.command

Have your plugin call a command on the bus.

#### Example

```
oMyNewPlugin.command("WebChat.open", {...}).done(function(e){
```

```
// If command succeeds
// e == any returned data
```
#### }).fail(function(e){

// If command fails  $// e == any returned data$ 

```
}).always(function(){
```
// Always executed

```
});
```
#### Arguments

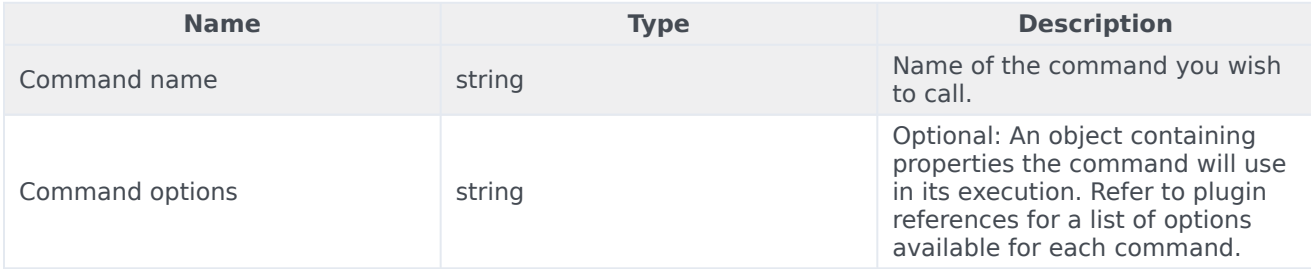

#### Returns

Always returns a promise. You can define done(), fail(), or always() callbacks for every command.

#### <span id="page-12-0"></span>oMyNewPlugin.before

Allows you to interrupt a registered command on the bus with your own "before" function. You may modify the command options before they're passed to the command, you may trigger some action before the command is executed, or you can cancel the command before it executes.

You may specify more than one "before" function for a command. If you do, they will be executed in a chain where the output of the previous function becomes the input for the next function. You cannot remove "before" functions once they have been added.

#### Example

```
oMyNewPlugin.before("WebChat.open", function(oData){
    // oData == the options passed into the command call
   // e.g. if this command is called: oMyPlugin.command("WebChat.open", {form: {firstname:
"Mike"
    // then oData will == {form: {firstname: "Mike"
    // You must return oData back, or an empty object {} for execution to continue.
   // If you return false|undefined|null or don't return anything, execution of the command
will be stopped
   return oData;
});
```
#### Arguments

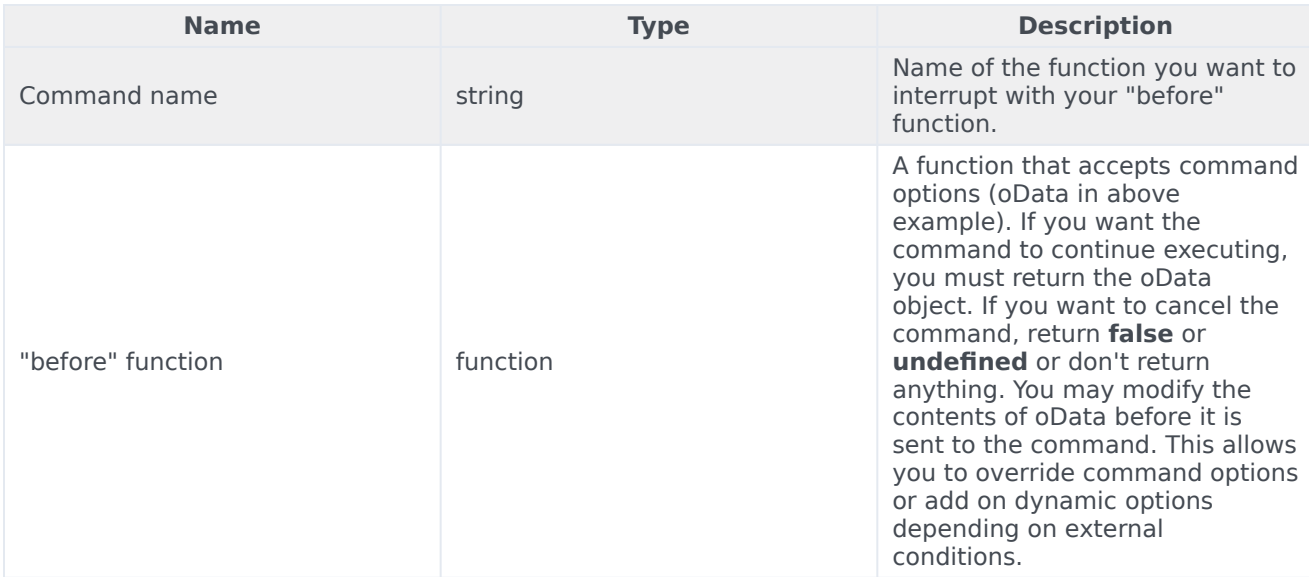

#### Returns

Returns true when you pass a properly formatted command name (e.g. "PluginName.commandName"). Returns false when you pass an improperly formatted command name.

#### <span id="page-13-0"></span>oMyNewPlugin.registry

Returns the CXBus Registry lookup table.

#### Example

oMyNewPlugin.registry();

#### Arguments

No arguments.

#### Returns

{

Returns the internal CXBus registry that tracks all plugins, their commands, and their events. Registry Structure Example:

```
"Plugin1": {
        commands: ["command1", "command2"],
        events: ["event1", "event2"]
},
"Plugin2": {
```

```
commands: ["command1", "command2"],
                events: ["event1", "event2"]
        }
}
```
#### <span id="page-14-0"></span>oMyNewPlugin.subscribers

Returns a list of events and their subscribers.

Example

oMyNewPlugin.subscribers();

Arguments

No arguments.

**Returns** 

Returns an object identifying a list of events being subscribed to, and a list of plugin names subscribed to each event.

Example of WebChatService's subscribers:

```
// Format {"eventname": ["subscriber1", "subscriber2"]}
{
        "WebChatService.agentConnected":["WebChat"],
        "WebChatService.agentDisconnected":["WebChat"],
        "WebChatService.ready":[],
        "WebChatService.started":["WebChat"],
        "WebChatService.restored":["WebChat"],
        "WebChatService.clientDisconnected":[],
        "WebChatService.clientConnected":[],
        "WebChatService.messageReceived":["WebChat"],
        "WebChatService.error":["WebChat"],
        "WebChatService.restoreTimeout":["WebChat"],
        "WebChatService.restoreFailed":["WebChat"],
        "WebChatService.ended":["WebChat"],
        "WebChatService.agentTypingStarted":["WebChat"],
        "WebChatService.agentTypingStopped":["WebChat"],
        "WebChatService.restoredOffline":["WebChat"],
        "WebChatService.chatServerWentOffline":["WebChat"],
        "WebChatService.chatServerBackOnline":["WebChat"],
        "WebChatService.disconnected":["WebChat"],
        "WebChatService.reconnected":["WebChat"]
```
}

#### <span id="page-14-1"></span>oMyNewPlugin.namespace

Returns your plugin's namespace.

#### Example

oMyNewPlugin.namespace();

#### Arguments

No arguments.

Returns

Returns your plugin's namespace. If your plugin's namespace is "MyNewPlugin", it will return "MyNewPlugin".

#### <span id="page-15-0"></span>oMyNewPlugin.ready

Marks your plugin as ready to have its commands called. This method is required to be called for all plugins. You should call this method after all your commands are registered, initialization code is finished, and configuration has completed. Failure to call this method will result in your commands being unexecutable.

#### Example

oMyNewPlugin.ready();

#### Arguments

No arguments.

Returns

Returns nothing.